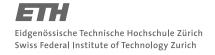

## System Construction Course 2019,

#### **Assignment 8**

Felix Friedrich, ETH Zürich

# Implementing a Mutex on Lock-Free A2

Goal of this exercise is to implement a scheduled lock on a lock-free operating system, thereby taking into account lock-free implicit cooperative scheduling.

Lessons to Learn

- Understand mechanisms of lock-free scheduling and cooperative scheduling
- Investigate performance differences of spin-locks vs. scheduled locks

## **Preparation**

The tool for this exercise contains scripts for an x86 based architectire and for Raspberry Pi. The former can be used in order to run the code in a virtualization environment such as bochs, qemu, VirtualBox or VMWare (or on bare hardware). The latter will be used in order to run the tests on the Raspberry Pi computer.

- 1. Update your repository.
- 2. Open a console in directory assignments/assignment08
- 3. Use the script in files makeA2.RPI.txt or makeA2.x86.txt in order to to compile and link the boot-file for the RPI or x86, respectively, calling

oberon execute makeA2.xxx.txt

4. If you intend to use the Raspberry Pi, connect it to your computer using the Usb-To-Serial TTL cable as we did in Assignment 2. Connection to the RPI can be done via any telnet client you like, e.g. putty or minicom.

#### Implement a Mutex

A mutex is a data structure with an algorithm to enforce mutual exclusion of several threads on a set of code regions. For a given mutex m, the code regions consist of intervals designated by pair of statements Mutexes.Acquire(m) and Mutexes.Release(m).

Prepared for this exercise are files Mutexes. Mod containing stub procedures for the implementation of a Mutex and TestMutexes. Mod to test the correctness and performance of the implementation.

#### **Tasks**

 Build the kernel as described above. Copy the kernel kernel.img to the SD card of the RPI, open a terminal connecting via serial port to the RPI and check that you see the output of the test module.<sup>1</sup>

<sup>&</sup>lt;sup>1</sup>A successful build of the kernel can be detected by a short alternating flashing of the red and green LED on the RPI board at boot time. Then you should see text appearing on the serial console.

- 2. The stub module Mutexes. Mod does not implement a mutex yet. Implement a mutex as a CAS-based Spin-lock first. Check that it works and observe its performance.
- 3. Modify the implementation of the mutexes in Mutexes.Mod such that they employ a scheduled lock. Of course, you are free to experiment later and implement a hybrid scheme but for now you "just" implement the mutex such that when the mutex is currently taken by a different process, then the process goes sleeping on a waiting queue. Test correctness and performance of your implementation.

#### Hints

- The expression CAS(v, oldvalue, newvalue) returns the observed value of the variable v with the corresponding type of v.
- Activities.GetCurrentActivity() returns the currently running activity (process).
- Module Queues.Mod contains a lock-free queue with precautions against the ABA problem using Hazard-Pointers as discussed in the lecture. While you are encouraged to browse and understand the implementation, you can consider it a given and don't have to worry about lock-free queues in this assignment.

Declare a lock free queue as q: Queues.Queue;.

A call of Queues. Enqueue (act,q) enqueues an activity act to queue q.

A call of Queues.Dequeue(it,q) dequeues an item it from queue q. It returns TRUE upon success.

Recall that type guards of the form it(Activities.Activity) can be used in order to interprete it as of type Activities.Activity in a type-safe way.

The most intricate part of this assignment is about scheduling. Recall from the lecture that
it is often required to execute a switch finalizer on behalf of the new scheduled thread as
indicated with the following lines of code:

```
IF Activities.Select (nextAct, Activities.IdlePriority) THEN
   Activities.SwitchTo (nextAct, MySwitchFinalizer, ADDRESS OF MyData);
   Activities.FinalizeSwitch;
END;
```

Activities. Select fetches a new process from the ready queues with at least idle priority.

Activities. SwitchTo performs a synchronous context switch to nextAct. This resumed activity continues its execution by first calling the specified finalizer procedure with the given argument. As a rule of this lock-free kernel, each invocation of Activities. SwitchTo must be followed by a call to the Activities. FinalizeSwitch. This finalizes the task switch performed by calling the task switch finalizer of the previously suspended activity. The interface of the task switch finalizer is as follows.

```
PROCEDURE MySwitchFinalizer(previous {UNTRACED}: Activities.Activity; myData {UNTRACED}: POINTER {UNSAFE} TO MyData)
```

• Be aware that in lock-free programming at any times something can happen. Consider all possible interleavings.

System Construction Course 2019, 8

# 3

# **Documents**

- System Construction Lecture slides from the course-homepage http://lec.inf.ethz.ch/syscon
- F. Negele, Combining Lock-Free Programming with Cooperative Multitasking for a Portable Multiprocessor Runtime System, Dissertation, ETH Zürich (2014)
- Oberon Language Report (Draft 2019) from the A2 repository